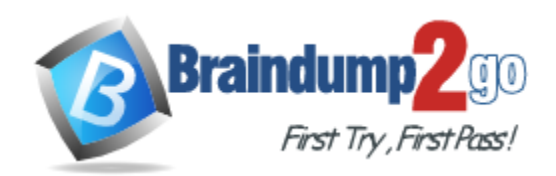

**Vendor:** Microsoft

**Exam Code:** MB6-893

**Exam Name:** Microsoft Dynamics AX Financials

**Version:** DEMO

# **QUESTION 1**

You are creating a budget register entry. You notice that a manual budget reservation will exceed the budget. What should you do within the budget register entry to satisfy the over-budget condition?

- A. enter recurrence
- B. transfer balances
- C. allocate across periods
- D. allocate across dimensions

#### **Answer:** A

#### **QUESTION 2**

A new customer requests to pay their bills in installments, and your company agrees to this request.

You need to set up the customer record so that the payments can be processed correctly. What should be added to the customer record?

- A. payment schedule
- B. allocation rule
- C. terms of payment
- D. method of payment

#### **Answer:** A

# **QUESTION 3**

You are creating a parent budget plan that will consist of budget amounts for all departments. You then need to create associate budget plans and link them to the parent budget. Before you can create the associate budget plans, which two steps must be complete? Each correct answer presents part of the solution.

- A. The budget plan priority must be selected on the budget plan creation.
- B. The budget organization hierarchy must have at least two levels.
- C. The budget planning process that you select must be set up for associated budget plans.
- D. The individual preparing the budget plan needs appropriate permissions to create an associate budget plan.

#### **Answer:** A

# **QUESTION 4**

L

You are an accounts receivable manager. Your company levies a fine with a high-interest premium on a customer's overdue amount. The customer disputes this fine and succeeds. You need to waive the fine in Microsoft Dynamics AX Financials. What should you do?

- A. Print/Post Interest notes.
- B. Create an interest adjustment.
- C. Print/Post Collection letter notes.
- D. Generate a customer account statement.

# **Answer:** D

# **QUESTION 5**

You need all budget transfers to use a workflow except the specific members of the budget transfer rules.

When creating a budget transfer rule, what information is used to define when transfers are allowed?

- A. the dimensions on the transfer
- B. the amount of the transfer
- C. the date of the transfer
- D. the employee requesting the transfer

#### **Answer:** C

# **QUESTION 6**

Your bank requires that you send prenotes (zero dollar transactions) to the bank to verify data. You need to set up the cash and back management module to allow the creation of prenotes. Which two actions should you perform? Each correct answer presents part of the solution.

- A. Set "Allow copies of payments" in the Cash and bank management parameters to Yes.
- B. Set "Activate prenotes" in the Bank accounts to Yes.
- C. Set "Allow prenote creation on inactive bank accounts" in the Cash and bank management parameters to Yes.
- D. Set "Prenotes" required in the Bank accounts to Yes.

# **Answer:** AB

# **QUESTION 7**

You are the accounts payable manager in a European subsidiary of your company. Your company purchases goods from a vendor that is not located in Europe. The vendor did not charge sales tax on the invoice but the customs office sends an invoice because the goods crossed the border and the company declared them at customs.

- A. Report sales tax on the imported goods.
- B. Report withholding sales tax on the imported goods.
- C. Report conditional sales tax on the imported goods
- D. Report sales tax exemption on the imported goods.

#### **Answer:** A

L

# **Thank You for Trying Our Product**

# **Braindump2go Certification Exam Features:**

- ★ More than **99,900** Satisfied Customers Worldwide.
- ★ Average **99.9%** Success Rate.
- **★ Free Update** to match latest and real exam scenarios.
- ★ **Instant Download** Access! No Setup required.
- ★ Questions & Answers are downloadable in **PDF** format and **VCE** test engine format.
- ★ Multi-Platform capabilities **Windows, Laptop, Mac, Android, iPhone, iPod, iPad**.
- ★ **100%** Guaranteed Success or **100%** Money Back Guarantee.
- ★ **Fast**, helpful support **24x7**.

L

View list of all certification exams: <http://www.braindump2go.com/all-products.html>

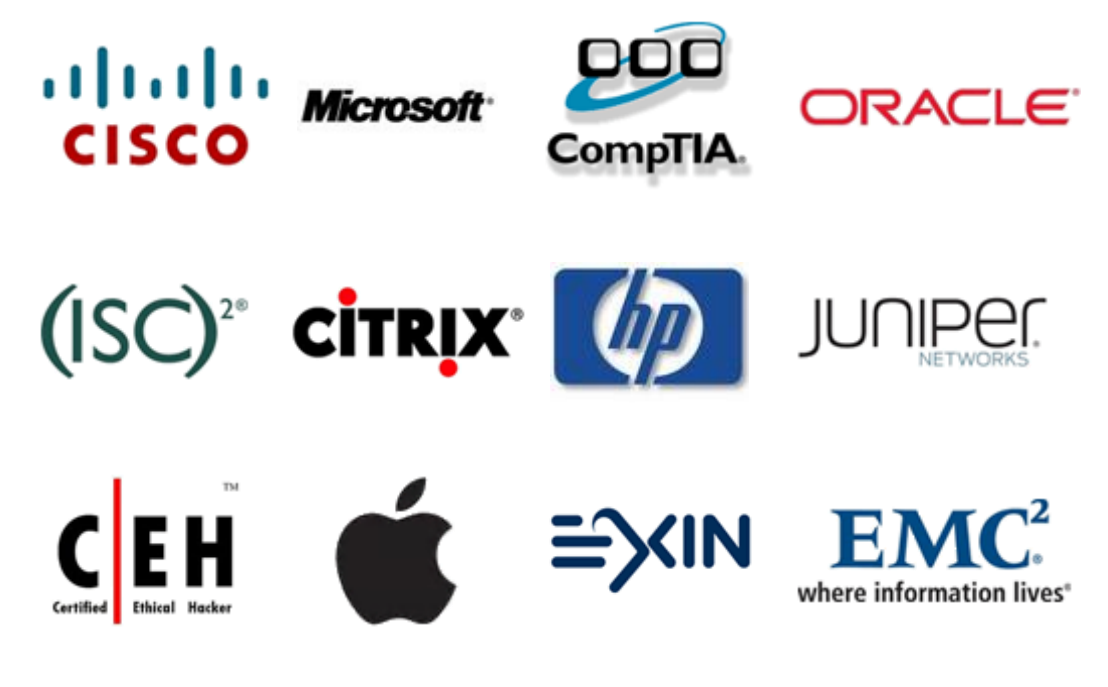

**10% Discount Coupon Code: BDNT2014**

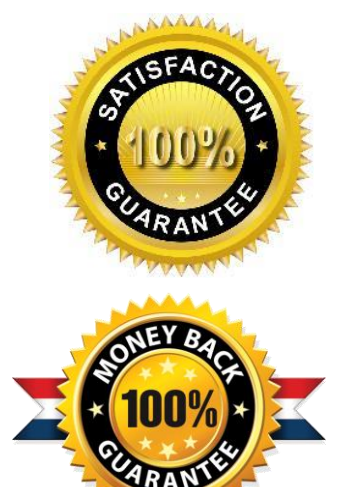